## **Add the files to the job and test the rule set**

1. From the **Actions** tab, drag the **Add Input Files** action over the **Done** event of the **Rename One File** action.

The final rule set should look like the following:

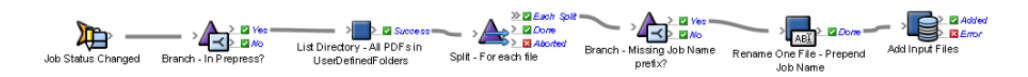

- 2. Enable the rule set in the system environment.
- 3. Create a new job.
- 4. Add a number of PDF files to its UserDefinedFolders folder.
- 5. Change the job status to **In Prepress**. The files should be added to the job. Each should have the job name prepended to it.